## Сводная ведомость результатов проведения специальной оценки условий труда

Наименование организации: Муниципальное бюджетное образовательное учреждение «Шельяюрская средняя общеобразовательная школа»  $T_0K$  =  $\cdots$  = 1

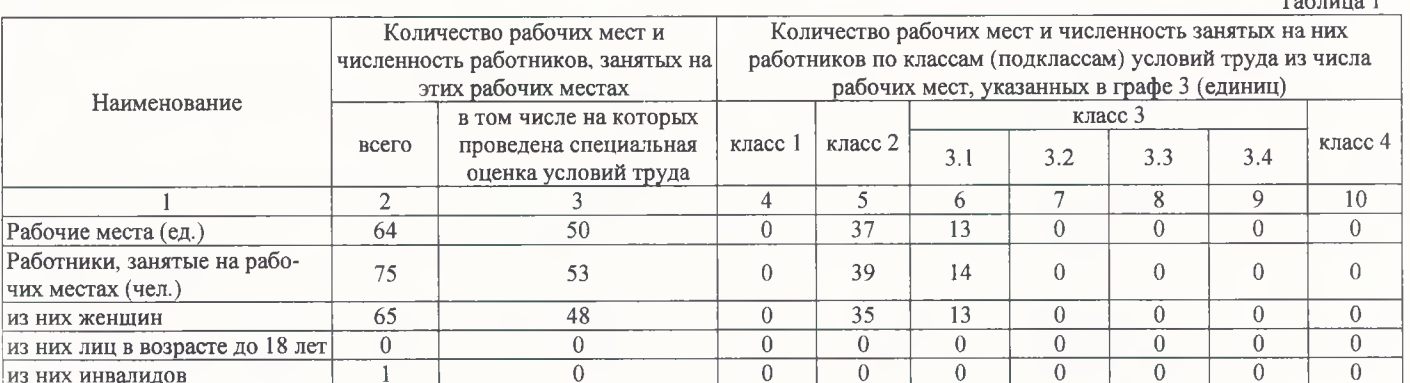

Таблица 2

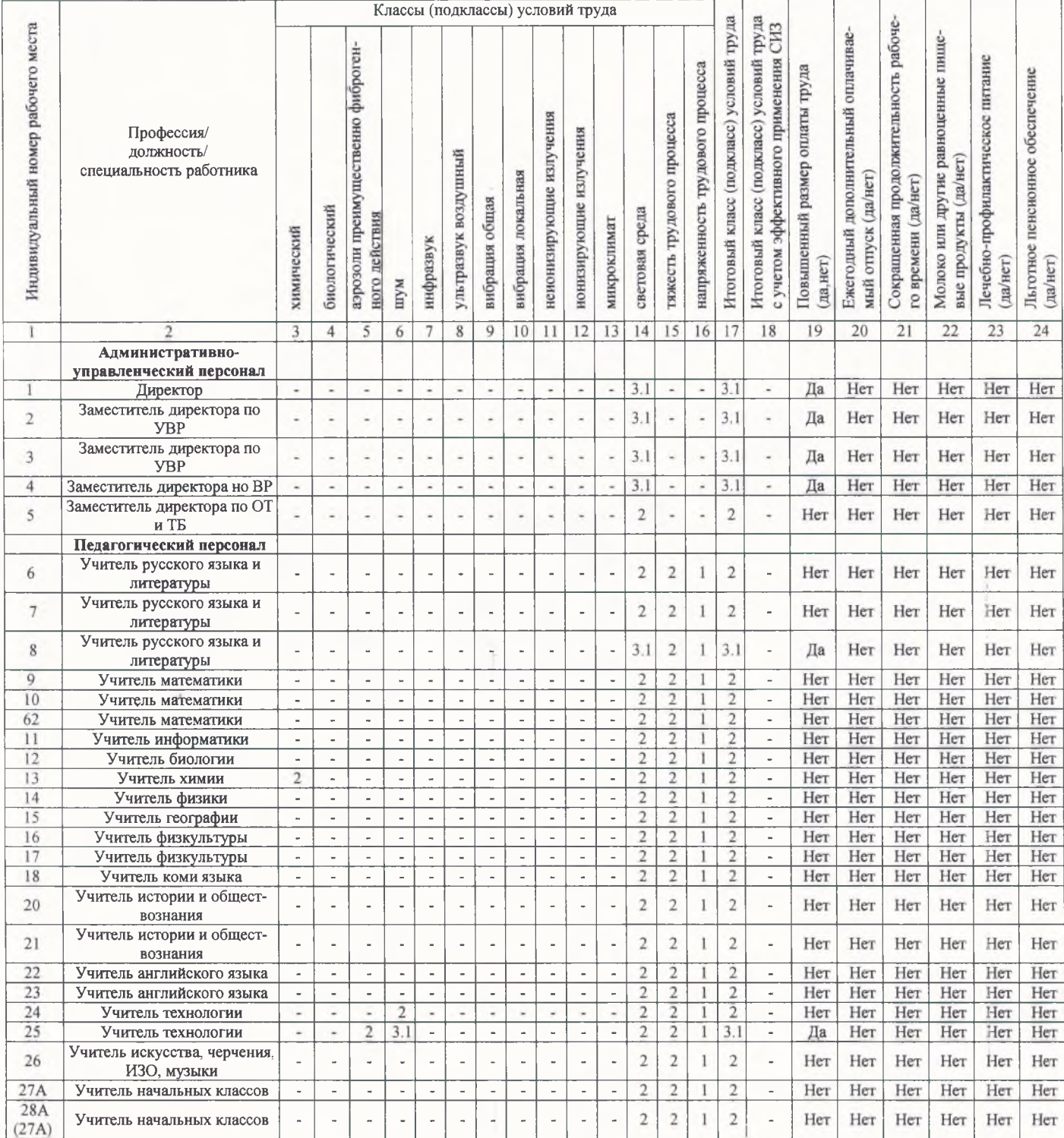

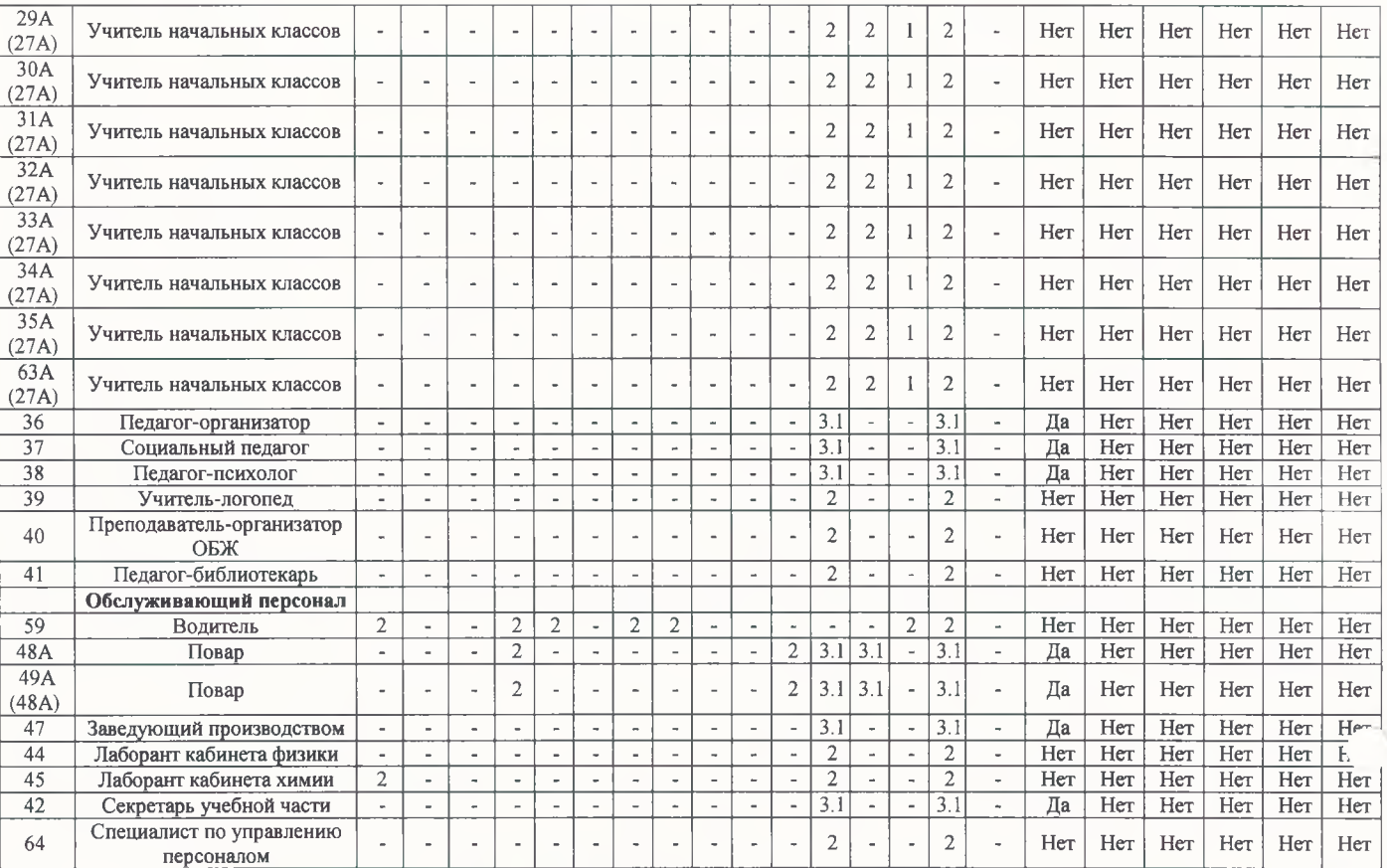

Дата составления: 17.01.2023

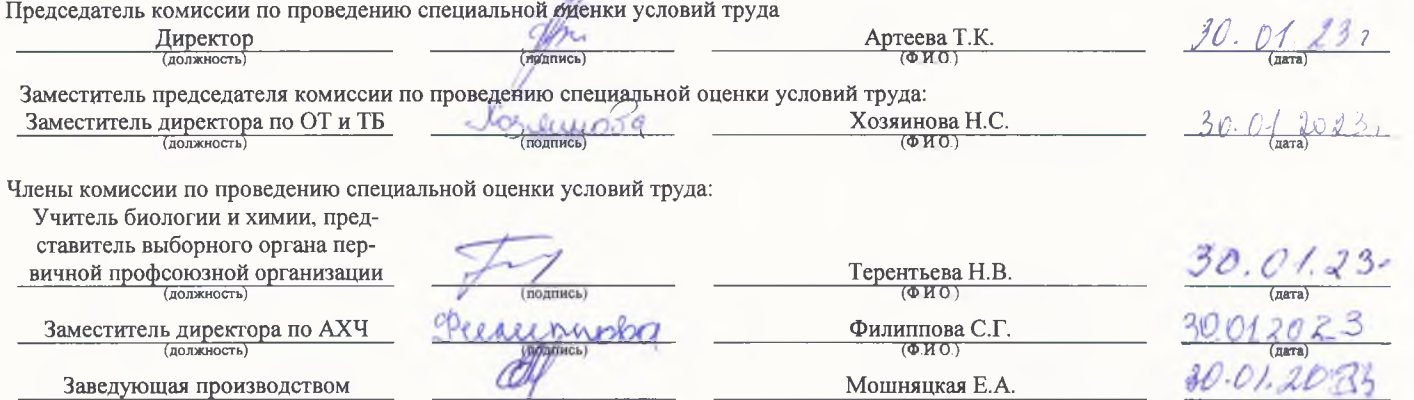

Заместитель директора по АХЧ

Заведующая производством

Эксперт(-ы) организации, проводившей специальную оценку условий труда:<br>
4430

(подпись)

 $($ ndgrf

 $\mathscr{D} \mathscr{O}$ 

4430  $\overline{(\mathbb{N}_2 \mathbb{B} \text{ pecc\texttt{rpe} \texttt{a} \texttt{c} \texttt{nepro\texttt{B}})}}$ 

> $\cdot$  $\mathcal{L}_{\mathcal{L}}$

Филиппова С.Г.

 $M$ ошняцкая Е.А. Воробьев Роман Юрьевич

 $30 - 01 - 20$ (дата)

17.01.2023  $\frac{1}{\sqrt{2}}$ 

÷